## **Обнинский институт атомной энергетики –**

филиал федерального государственного автономного образовательного учреждения высшего образования «Национальный исследовательский ядерный университет «МИФИ»

## **(ИАТЭ НИЯУ МИФИ)**

# **ОТДЕЛЕНИЕ ЯДЕРНОЙ ФИЗИКИ И ТЕХНОЛОГИЙ**

Одобрено на заседании Ученого совета ИАТЭ НИЯУ МИФИ Протокол от 24.04.2023 № 23.4

## **ФОНД ОЦЕНОЧНЫХ СРЕДСТВ по дисциплине**

Информатика

*название дисциплины*

для направления подготовки

14.03.02 Ядерные физика и технологии

*код и направления подготовки*

образовательная программа

Инновационные ядерные технологии

Форма обучения: очная

**г. Обнинск 2023 г.**

### **Область применения**

Фонд оценочных средств (ФОС) *–* является обязательным приложением к рабочей программе дисциплины «Информатика» и обеспечивает проверку освоения планируемых результатов обучения (компетенций и их индикаторов) посредством мероприятий текущей и промежуточной аттестации по дисциплине.

## **Цели и задачи фонда оценочных средств**

Целью Фонда оценочных средств является установление соответствия уровня подготовки обучающихся требованиям федерального государственного образовательного стандарта.

Для достижения поставленной цели Фондом оценочных средств по дисциплине «Информатика» решаются следующие задачи:

– контроль и управление процессом приобретения обучающимися знаний, умений и навыков, предусмотренных в рамках данной дисциплины;

– контроль и оценка степени освоения компетенций, предусмотренных в рамках данной дисциплины;

– обеспечение соответствия результатов обучения задачам будущей профессиональной деятельности через совершенствование традиционных и внедрение инновационных методов обучения в образовательный процесс в рамках данной дисциплины.

1. Перечень планируемых результатов обучения по дисциплине, соотнесенных с<br>планируемымирезультатамиосвоения образовательной программы

| Kod          | <b>Наименование</b>                                                                                                    | Код и наименование индикатора                                                                                                    |
|--------------|----------------------------------------------------------------------------------------------------|----------------------------------------------------------------------------------------------------|
| компетенций  | компетенции                                                                                                    | достижения компетенции                                                                                                    |
| $O$ $I$ IK-2 | Способен понимать<br>принципы работы<br>информационных<br>технологий;<br>осуществлять поиск,<br>хранение, обработку и<br>анализ информации из<br>различных источников и<br>баз данных,<br>представлять ее в<br>требуемом формате с<br>использованием<br>информационных,<br>компьютерных и сетевых<br>технологий | З-ОПК-2 Знать: средства и методы поиска,<br>анализа, обработки и хранения информации, в<br>том числе виды источников информации,<br>поисковые системы и системы хранения<br>информации<br>У-ОПК-2 Уметь: осуществлять поиск,<br>хранение, анализ и обработку информации,<br>представлять ее в требуемом формате;<br>применять компьютерные и сетевые<br>технологии<br>В-ОПК-2 Владеть: навыком поиска, хранения,<br>обработки и анализа информации из<br>различных источников и баз данных,<br>представлять ее в требуемом формате с<br>использованием информационных,<br>компьютерных и сетевых технологий |
| $OIIK-4$     | Способен использовать в<br>профессиональной<br>деятельности<br>современные<br>информационные<br>системы, анализировать<br>возникающие при этом<br>опасности и угрозы,<br>соблюдать основные<br>требования<br>информационной<br>безопасности, в том<br>числе защиты<br>государственной тайны                     | З-ОПК-4 Знать: системы хранения<br>информации, требования информационной<br>безопасности, включая защиту<br>государственной тайны<br>У-ОПК-4 Уметь: использовать<br>информационные системы и анализировать<br>возникающие при этом опасности и угрозы<br>В-ОПК-4 Владеть: навыками соблюдения<br>основных требований информационной<br>безопасности, в том числе защиты<br>государственной тайны                                                                                                    |
| $\Pi K-2$    | Способен проводить<br>математическое<br>моделирование<br>процессов и объектов на<br>базе стандартных<br>пакетов<br>автоматизированного<br>проектирования и<br>исследований                                                                                                    | З-ПК-2 Знать: методы математического<br>моделирования процессов и объектов на базе<br>стандартных пакетов автоматизированного<br>проектирования и исследований<br>У-ПК-2 Уметь: использовать методы<br>математического моделирования процессов и<br>объектов на базе стандартных пакетов<br>автоматизированного проектирования и<br>исследований<br>В-ПК-2 Владеть: навыками математического<br>моделирования процессов и объектов на базе<br>стандартных пакетов автоматизированного<br>проектирования и исследований                                                                                      |
| $\Pi K-4$    | Способен к расчету и<br>проектированию<br>элементов систем в<br>соответствии с                                                                                                    | 3-ПК-4 Знать: типовые методики<br>планирования и проектирования систем<br>У-ПК-4 Уметь: использовать стандартные<br>средства автоматизации проектирования                                                                                                    |

1.1. В результате освоения ОП бакалавриата обучающийся должен овладеть следующими<br>результатами обучения по дисциплине:

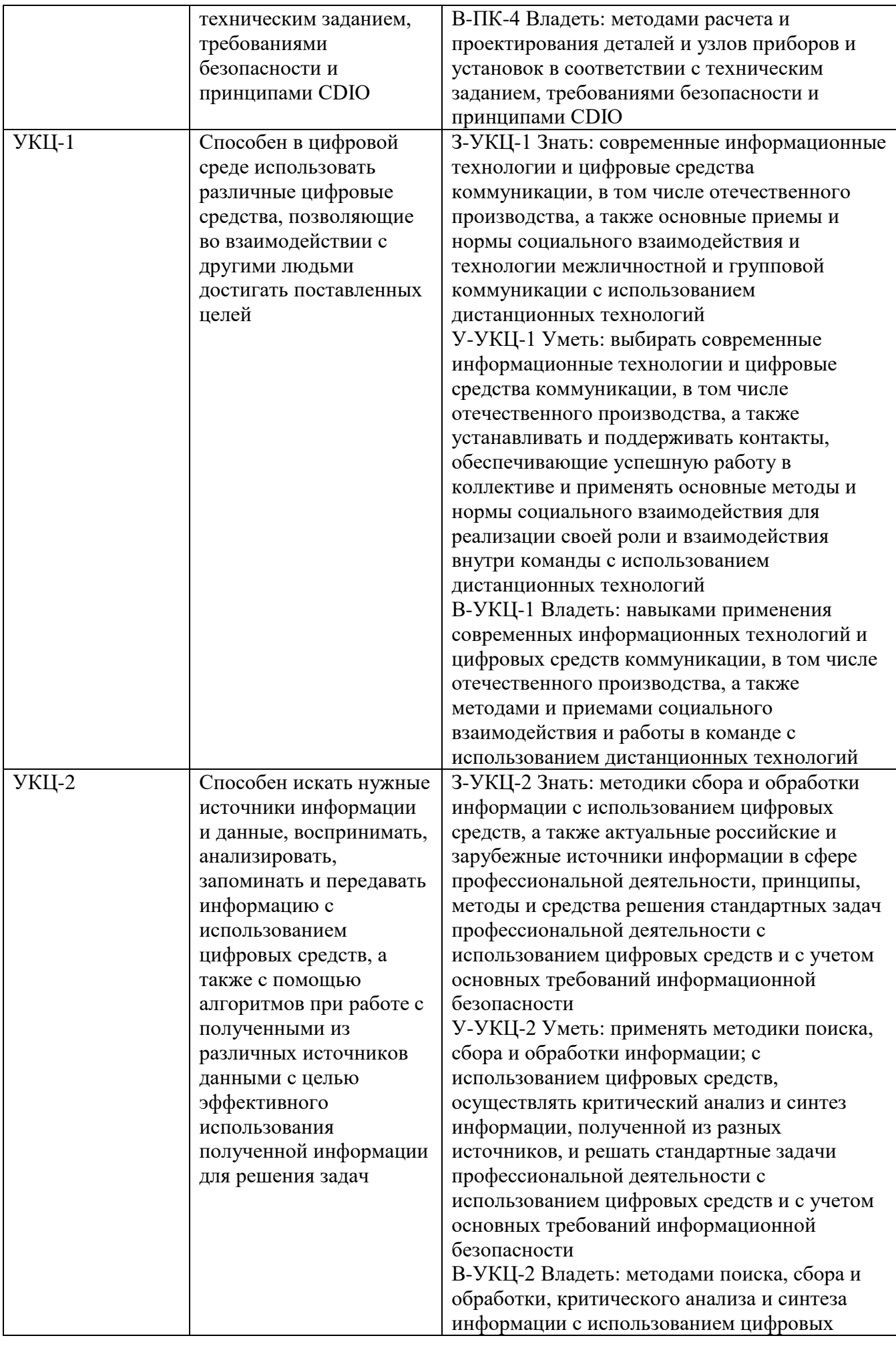

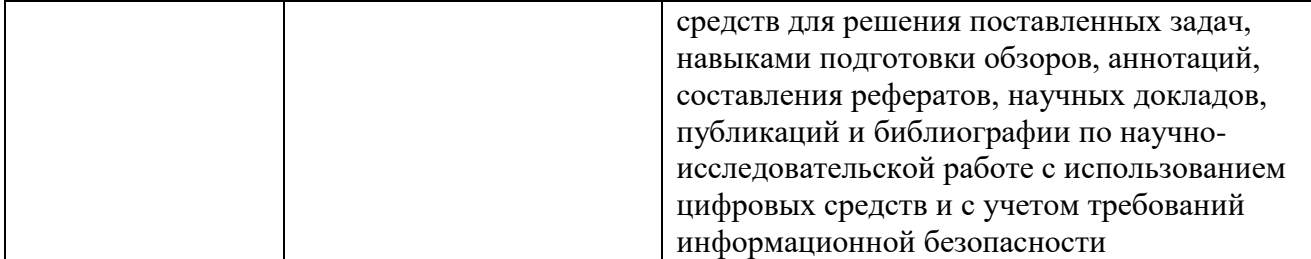

### 1.2. Этапы формирования компетенций в процессе освоения ОП бакалавриата

Компоненты компетенций, как правило, формируются при изучении нескольких дисциплин, а также в немалой степени в процессе прохождения практик, НИР и во время самостоятельной работы обучающегося. Выполнение и защита ВКР являются видом учебной деятельности, который завершает процесс формирования компетенций.

Этапы формирования компетенции в процессе освоения дисциплины:

- начальный этап - на этом этапе формируются знаниевые и инструментальные основы компетенции, осваиваются основные категории, формируются базовые умения. Студент воспроизводит термины, факты, методы, понятия, принципы и правила; решает учебные задачи по образцу;

- основной этап - знания, умения, навыки, обеспечивающие формирование компетенции, значительно возрастают, но еще не достигают итоговых значений. На этом этапе студент осваивает аналитические действия с предметными знаниями по дисциплине, способен самостоятельно решать учебные задачи, внося коррективы в алгоритм действий, осуществляя коррекцию в ходе работы, переносит знания и умения на новые условия;

- завершающий этап - на этом этапе студент достигает итоговых показателей по заявленной компетенции, то есть осваивает весь необходимый объем знаний, овладевает всеми умениями и навыками в сфере заявленной компетенции. Он способен использовать эти знания, умения, навыки при решении залач повышенной сложности и в нестанлартных условиях.

Этапы формирования компетенций в ходе освоения дисциплины отражаются в тематическом плане (см. РПД).

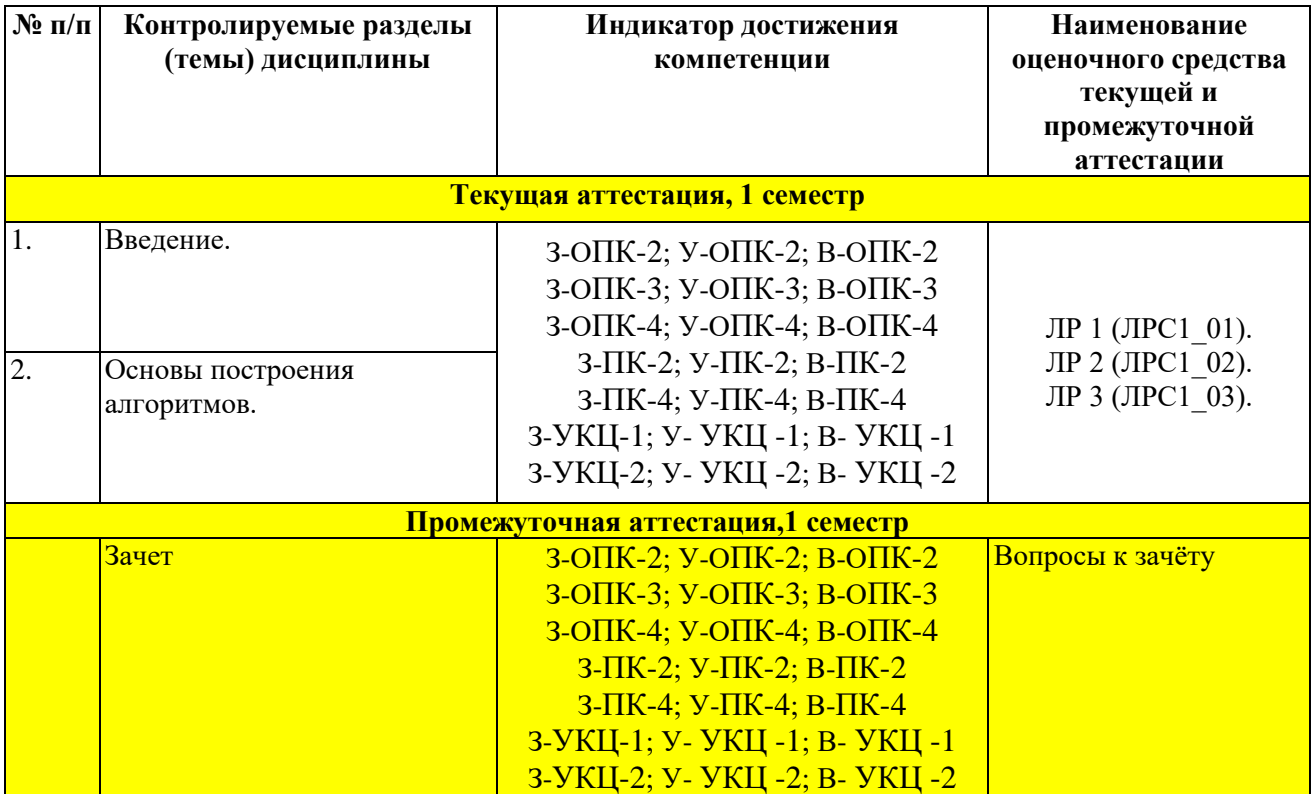

### 1.3. Связь между формируемыми компетенциями и формами контроля их освоения

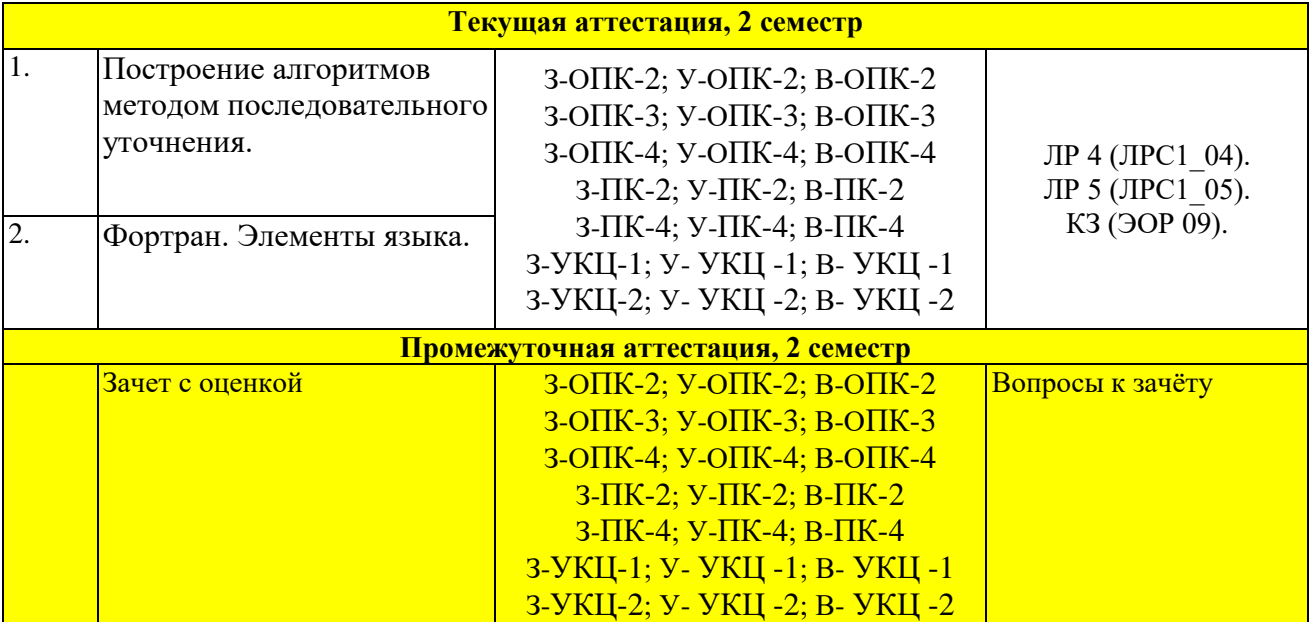

## 2. Описание показателей и критериев оценивания компетенций на различных этапах их формирования, описание шкал оценивания

Конечными результатами освоения программы дисциплины являются сформированные когнитивные дескрипторы «знать», «уметь», «владеть», расписанные по отдельным компетенциям, которые приведены в п.1.1. Формирование этих дескрипторов происходит в процессе изучения дисциплины по этапам в рамках различного вида учебных занятий и самостоятельной работы.

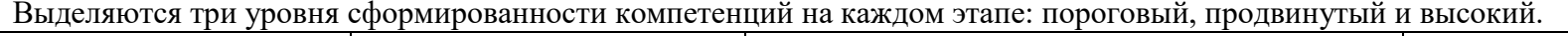

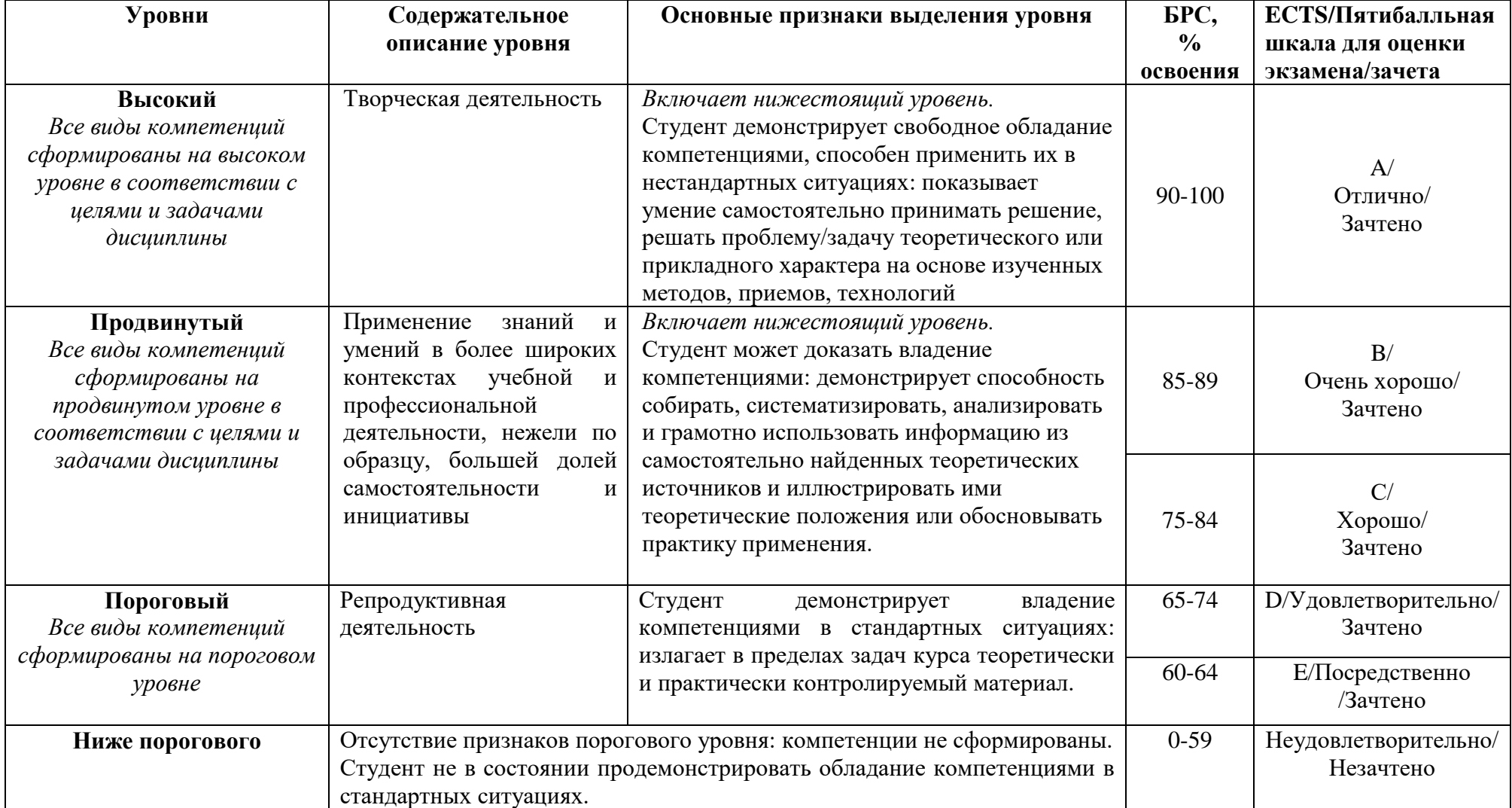

Оценивание результатов обучения студентов по дисциплине осуществляется по регламенту текущего контроля и промежуточной аттестации.

Критерии оценивания компетенций на каждом этапе изучения дисциплины для каждого вида оценочного средства и приводятся в п. 4 ФОС. Итоговый уровень сформированности компетенции при изучении дисциплины определяется по таблице. При этом следует понимать, что граница между уровнями для конкретных результатов освоения образовательной программы может смещаться.

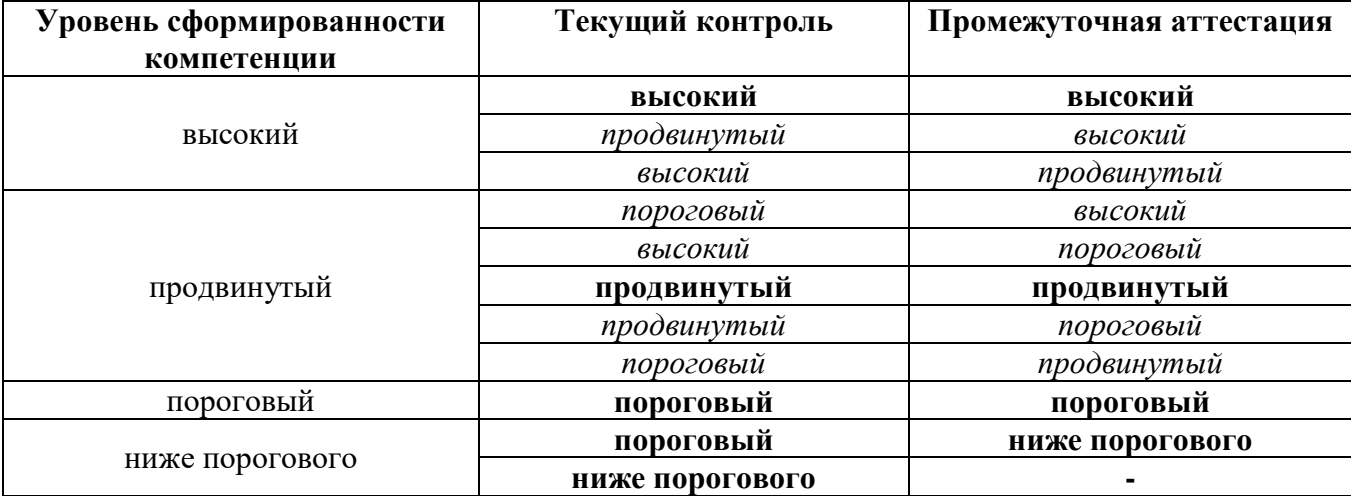

## **3. Методические материалы, определяющие процедуры оценивания знаний, умений, навыков и (или) опыта деятельности, характеризующих этапы формирования компетенций**

 Итоговая аттестация по дисциплине является интегральным показателем качества теоретических и практических знаний и навыков обучающихся по дисциплине и складывается из оценок, полученных в ходе текущей и промежуточной аттестации.

 Текущая аттестация в семестре проводится с целью обеспечения своевременной обратной связи, для коррекции обучения, активизации самостоятельной работы обучающихся.

 Промежуточная аттестация предназначена для объективного подтверждения и оценивания достигнутых результатов обучения после завершения изучения дисциплины.

Текущая аттестация осуществляется два раза в семестр:

 $\circ$  контрольная точка № 1 (КТ № 1) – выставляется в электронную ведомость не позднее 8 недели учебного семестра. Включает в себя оценку мероприятий текущего контроля аудиторной и самостоятельной работы обучающегося по разделам/темам учебной дисциплины с 1 по 8 неделю учебного семестра.

 $\circ$  контрольная точка № 2 (КТ № 2) – выставляется в электронную ведомость не позднее 16 недели учебного семестра. Включает в себя оценку мероприятий текущего контроля аудиторной и самостоятельной работы обучающегося по разделам/темам учебной дисциплины с 9 по 16 неделю учебного семестра.

 Результаты текущей и промежуточной аттестации подводятся по шкале балльнорейтинговой системы.

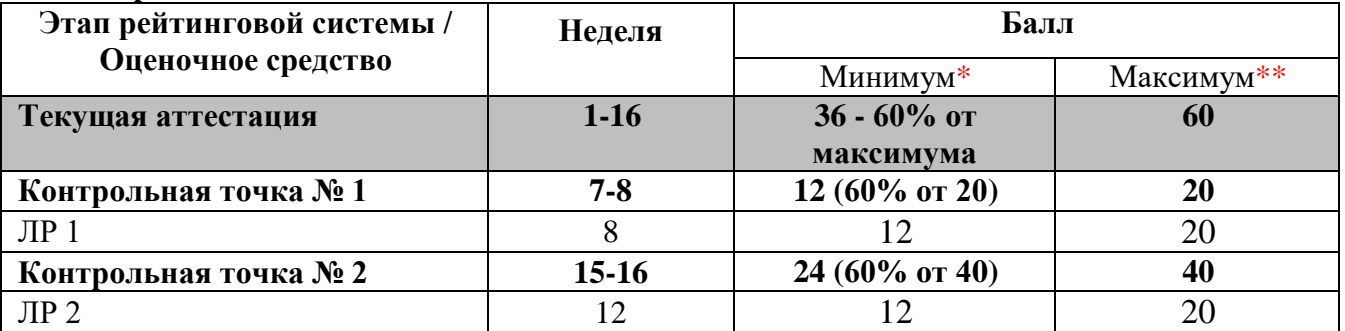

#### **1 семестр**

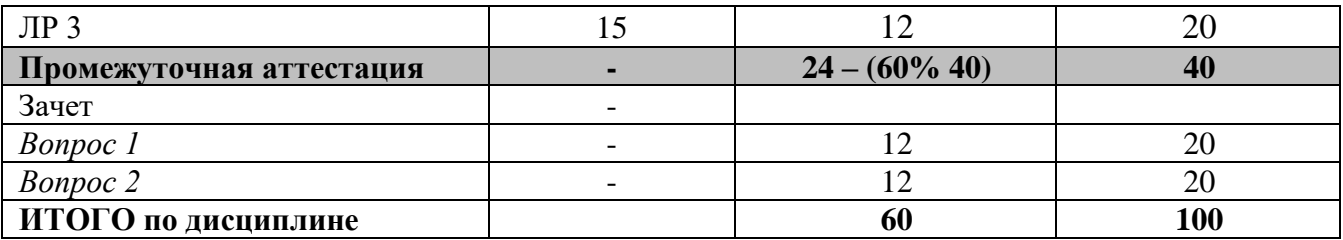

## **2 семестр**

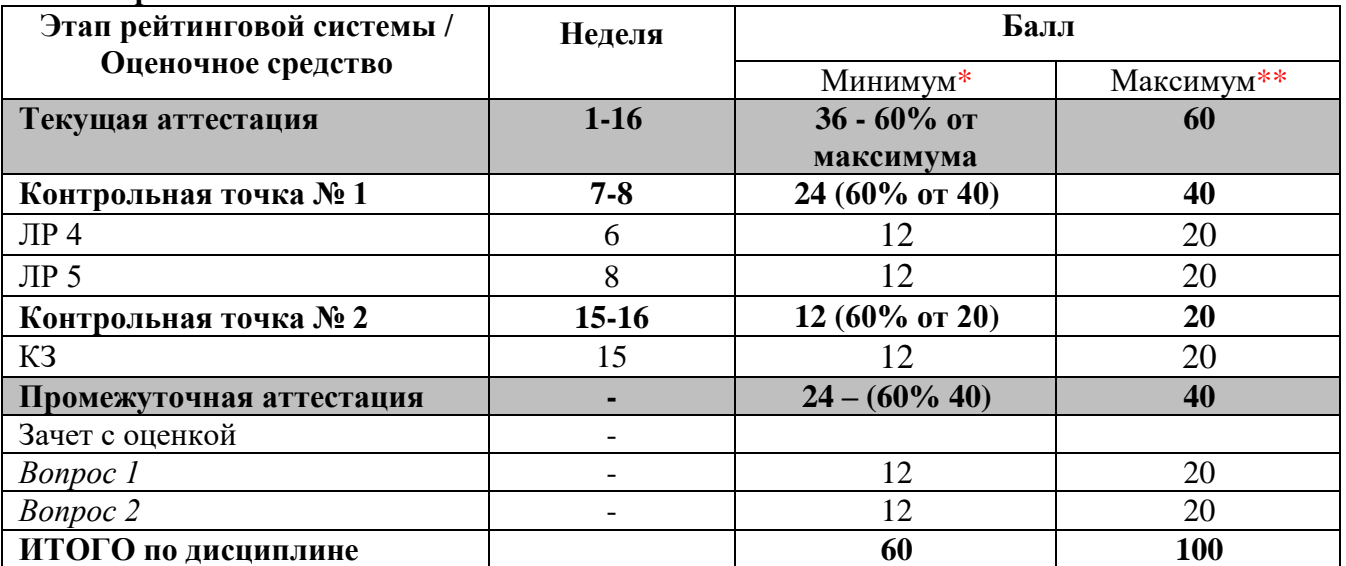

\* - Минимальное количество баллов за оценочное средство – это количество баллов, набранное обучающимся, при котором оценочное средство засчитывается, в противном случае обучающийся должен ликвидировать появившуюся академическую задолженность по текущей или промежуточной аттестации. Минимальное количество баллов за текущую аттестацию, в т.ч. отдельное оценочное средство в ее составе, и промежуточную аттестацию составляет 60% от соответствующих максимальных баллов.

**4.Типовые контрольные задания или иные материалы, необходимые для оценки знаний, умений, навыков**

## Обнинский институт атомной энергетики -

филиал федерального государственного автономного образовательного учреждения высшего образования «Национальный исследовательский ядерный университет «МИФИ»

## (ИАТЭ НИЯУ МИФИ)

# ОТДЕЛЕНИЕ ЯДЕРНОЙ ФИЗИКИ И ТЕХНОЛОГИЙ

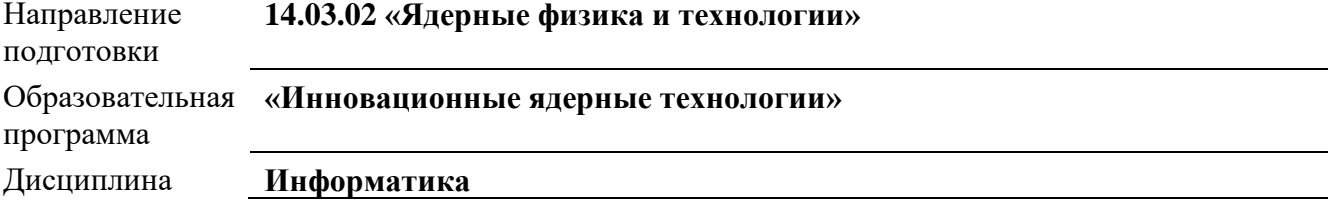

## ВОПРОСЫ К ЗАЧЕТУ 1 семестр

- $1<sub>1</sub>$ Общая схема передачи сообщения.
- $\overline{2}$ . Понятие информационного ресурса.
- $\overline{3}$ . Информационно-вычислительная система и её конфигурация.
- $\overline{4}$ . Математический алгоритм, его свойства и виды записи.
- $\overline{\mathbf{5}}$ Данные математического алгоритма. Простые типы данных.
- 6. Данные целого типа. Bin-, Dec- и Нех-системы счисления.
- $7<sup>1</sup>$ Компьютерное представление целых данных. Поля памяти и диапазоны.
- 8. Преобразования целых данных из Dec-системы в Bin-систему и обратно.
- 9. Вещественные данные. Моделирование вещественных данных в компьютере. Границы моделей для четырёхбайтных и восьмибайтных данных.
- $10.$ Форматы IEEE для моделирования вещественных данных.
- 11. Преобразования вещественных данных из Dec-системы в Bin-систему и обратно.
- $12.$ Комплексные данные.
- $13<sub>1</sub>$ Логические данные.
- $14.$ Символьные данные.
- $15<sub>1</sub>$ Операнды и выражения.
- 16. Запись констант. Параметризация констант
- 17. Переменные. Имена и типы переменных.
- 18. Массивы. Характеристики массивов.
- 19. Описатели векторов и матриц. Индексация элементов массива.
- $20<sub>1</sub>$ Адресация элементов векторов и матриц.
- 21. Обращения к функциям.
- 22. Арифметические операции. Ранги арифметических операндов.
- 23. Символьные операции и операнды.
- $24.$ Логические операции. Отношения, отрицание, конъюнкция, дизъюнкция.
- 25. Оператор присваивания.
- $26.$ Управляющие структуры.

### 2 семестр

 $1<sup>1</sup>$ Псевдокод. Семантическая схема псевдокода.

- 2. Правила записи обозначений функций и обозначений условий.
- $\overline{3}$ . Запись на псевдокоде управляющих структур.
- $\overline{4}$ . Структурные элементы алгоритмического языка для записи управляющих структур.
- 5. Метод последовательного уточнения (МПУ).
- Упрощённый алгоритм МПУ. Базисные алгоритмы. 6.

Фортран. Набор символов. Смысловые единицы (ключевые слова, имена, операторы,  $7.$ 

константы, метки).

- 8. Программные единицы: главная программа, внешние и внутренние подпрограммы, модули.
- 9. Порядок следования операторов в программной единице.
- 10. Фиксированный и свободный форматы записи программного кода.
- Компиляция, компоновка и выполнение программы. 11.
- 12. Создание и редактирование исходного текстового файла.
- 13. Объявление арифметических переменных целого типа.
- 14. Организация цикла ПОКА с запросом на продолжение вычислений.
- 15. Организация пользовательского диалога для ввода данных с клавиатуры.
- 16. 4Вывод символьных строк и арифметических данных на экран монитора.
- 17. Перенаправление стандартных потоков ввода/вывода.
- 18. Переназначение выходного потока данных программы в результирующий файл.
- 19. «Склейка» результирующего файла с исходным.
- 20. Описания встроенных типов арифметических данных.
- 21. Правила записи арифметических выражений Фортрана.
- Запись арифметических и именованных констант с учётом разновидностей. 22.
- 23. Объявление арифметических данных. Инициализация переменных. Разделитель «::».
- 24. Основные встроенные элементные функции.
- 25. Внутримашинные форматы целых (kind = 1, 2, 4) и вещественных (kind = 4) данных.

## Шкала оценивания (в баллах):

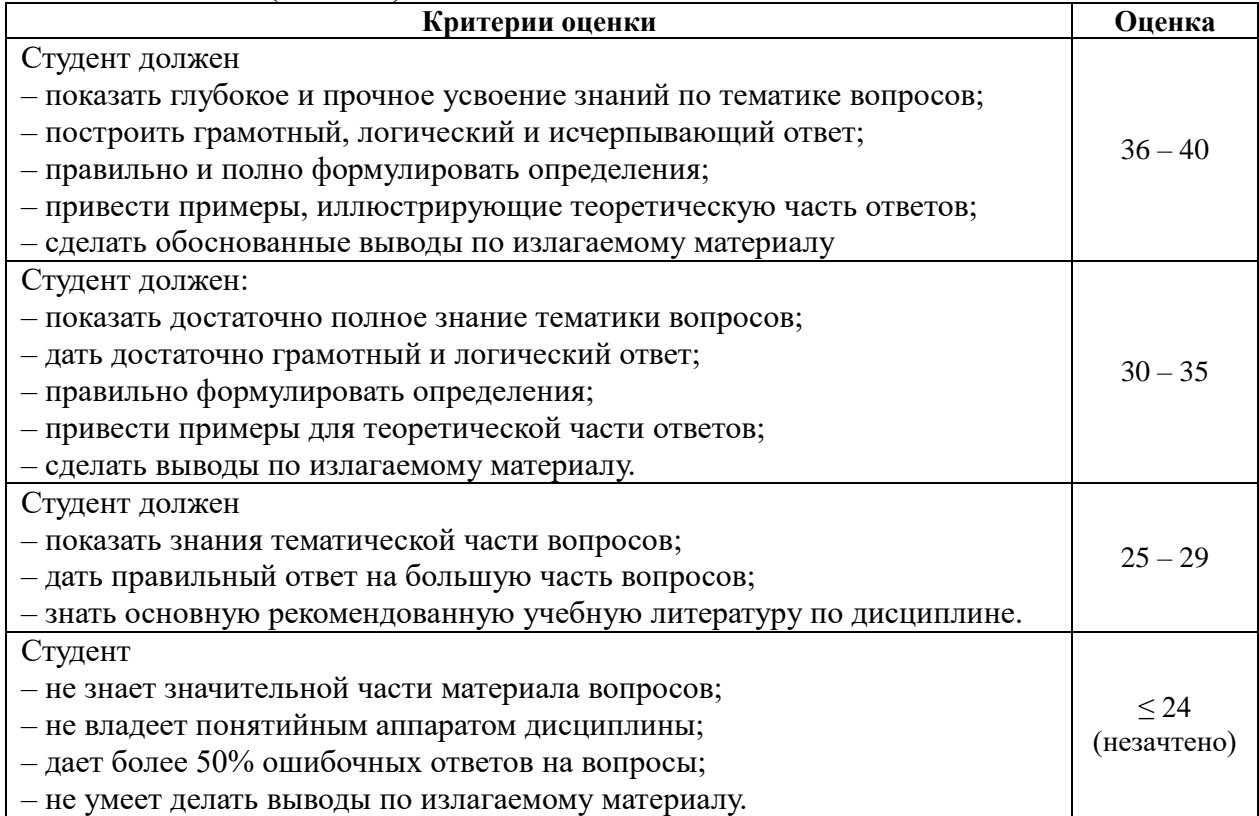

### Обнинский институт атомной энергетики -

филиал федерального государственного автономного образовательного учреждения высшего образования «Национальный исследовательский ядерный университет «МИФИ»

## (ИАТЭ НИЯУ МИФИ)

# ОТДЕЛЕНИЕ ЯДЕРНОЙ ФИЗИКИ И ТЕХНОЛОГИЙ

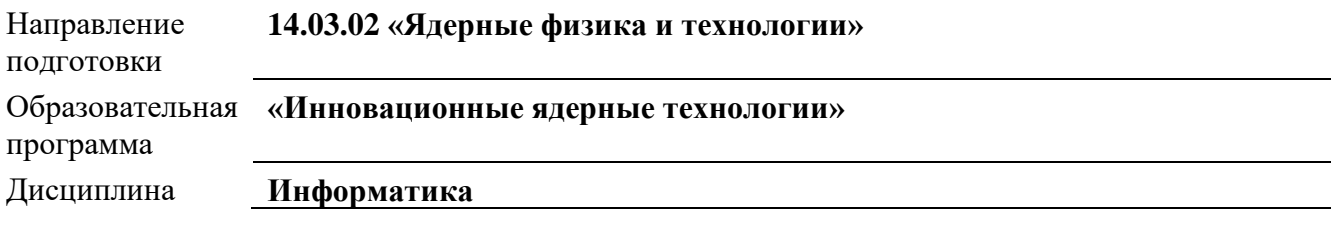

## Комплект лабораторных работ

### Лабораторная работа 1 «Файловый и архивный менеджер FAR»

Цель - изучение основных команд и действий, выполняемых в файловом и архивном менеджере FAR, - одной из лучших и надёжных современных мультисистемных оболочек для клонов операционных систем MS Windows. Работа представлена двумя ЭОР, размещёнными на сервере кафедры ИКД (см. п. 5) ЭОР 01 (теоретическая часть) и ЭОР 02 (тестовый модуль).

ЭОР 02 генерирует случайным образом 20 – 22 вопроса из 60-ти возможных.

Результаты тестирования выводятся как на экран, так и в файл протокола, который создаётся в личной папке студента на кафедральном сервере.

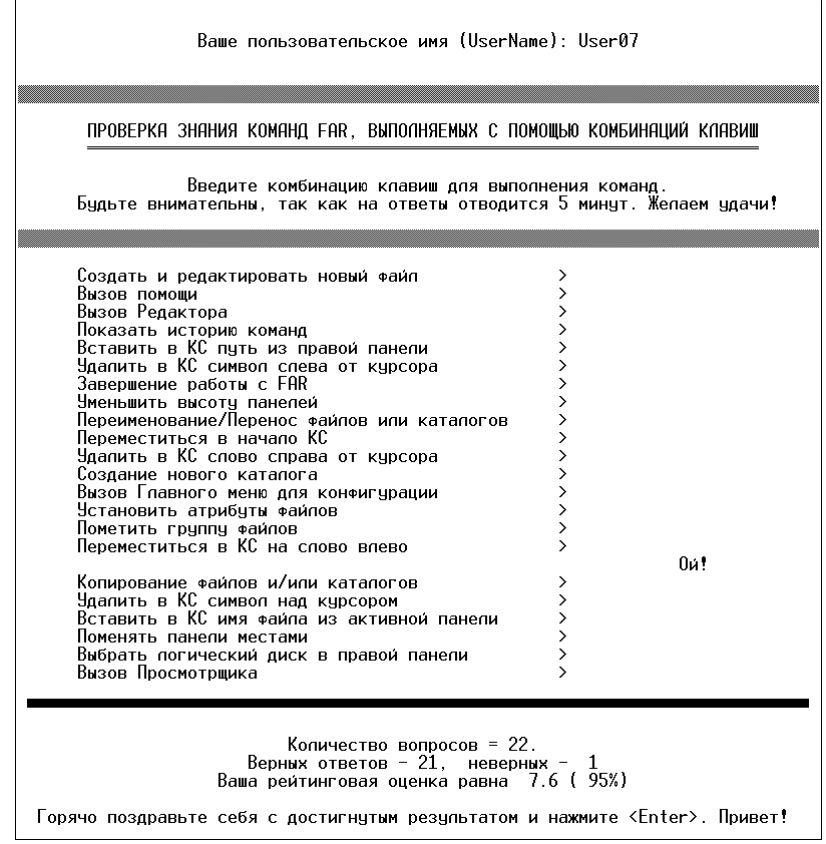

## Критерии и шкала оценивания (в баллах):

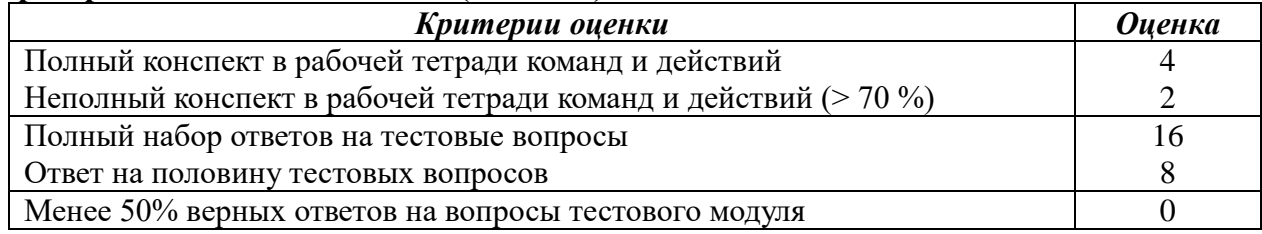

## Лабораторная работа 2 «Данные целого типа»

Цель - изучение представления данных целого типа в памяти ПК и процедур преобразования целых данных из десятичной системы счисления в шестнадцатеричную и двоичную. Работа представлена двумя ЭОР, размещёнными на сервере кафедры ИКД (см. п. 5) ЭОР 03 (теоретическая часть) и ЭОР 04 (тестовый модуль).

Раздел ЭОР 03 «Контрольные вопросы» содержит четыре вопроса:

- Почему диапазон для данных типа  $I(n)$  (где  $n = 1, 2$  или 4) представляется интервалом  $[-2^{n\cdot8}]$  $\equiv$  $1.2^{n \cdot 8-1} - 11?$
- Как проверить правильность результата преобразования из Dec-системы в Bin-систему для отрицательных целых чисел?
- Запишите в Віп-системе Нех-числа, полученные в ходе выполнения теста. Докажите, что Ваши преобразования выполнены верно.
- Укажите десятичный диапазон для данных типа *Integer(8)*, занимающих в памяти 64 лвоичных разряда.

Модуль ЭОР 04 случайным образом генерирует пять четырёх байтных данных целого типа и проверяет правильность преобразований. Результаты тестирования выводятся на экран и в файл протокола, который создаётся в личной папке студента на кафедральном сервере.

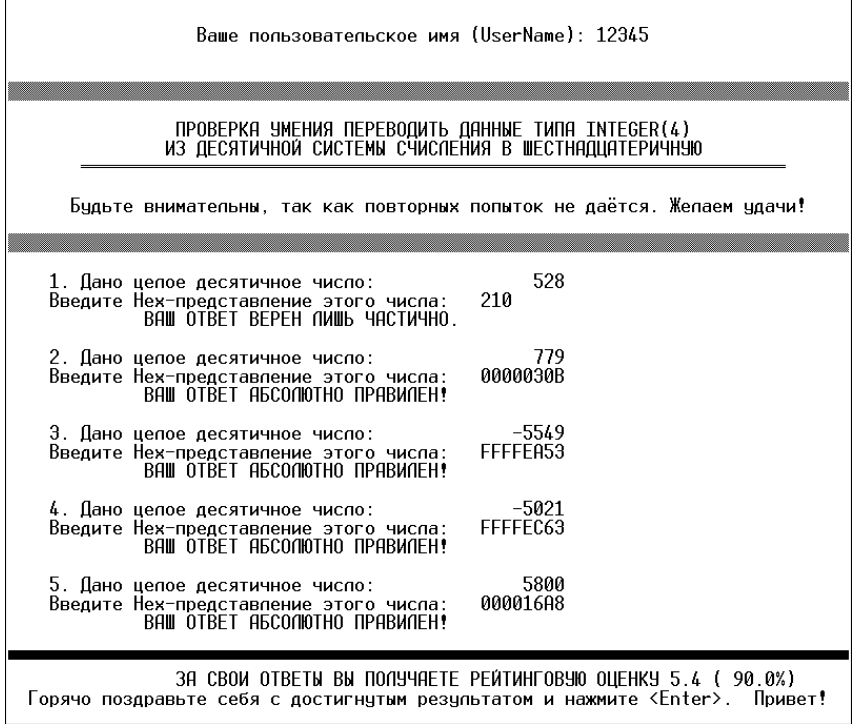

## Критерии и шкала оценивания (в баллах):

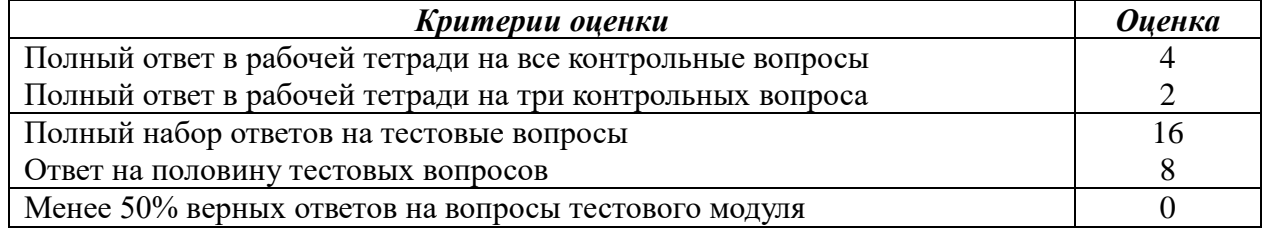

## Лабораторная работа 3 «Данные вещественного типа»

Цель - изучение процедуры преобразования десятичных вещественных данных во внутримашинное представление. Работа представлена двумя ЭОР, размещёнными на сервере кафедры ИКД (см. п. 5) ЭОР 05 (теоретическая часть) и ЭОР 06 (тестовый модуль).

Раздел «Контрольные вопросы» содержит четыре вопроса:

- Диапазоны представления ненулевых вещественных данных типа Real(4).
- Диапазоны представления ненулевых вещественных данных типа Real(8).
- Сколько значащих десятичных цифр мантиссы Вы можете использовать в программных кодах, работая с данными типа Real(4) и с данными типа Real(8)? Ответ обоснуйте.
- Привелите в отчёте примеры, выполненные в ходе теста, и запишите представления тестовых данных не только в Нех-, но и в Віп-системе

Модуль ЭОР 06 случайным образом генерирует пять вещественных данных и проверяет правильность преобразований. Результаты тестирования выводятся на экран и в файл протокола (создаётся в личной папке студента на сервере).

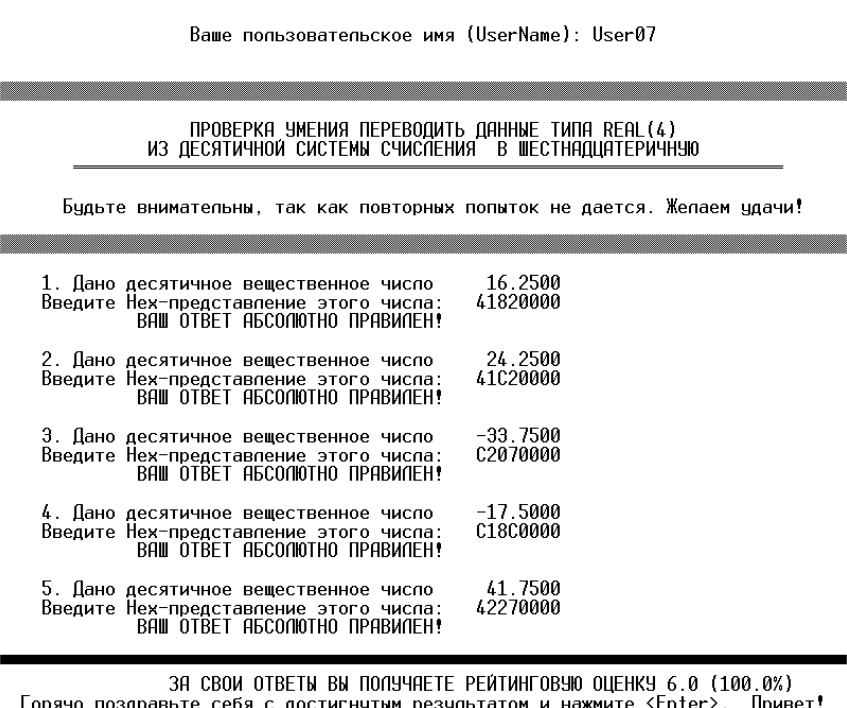

### Критерии и шкала оценивания (в баллах):

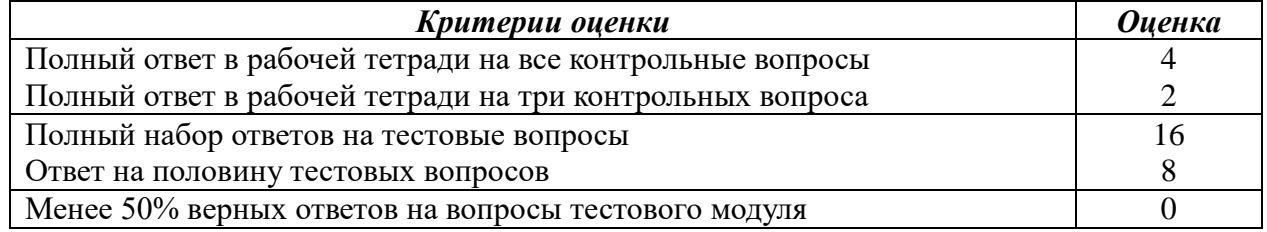

## Лабораторная работа 4 «Фортран. Построение простых программ»

Цель - обучение основам построения простейших программ на Фортране. В частности, обучение вводу данных целого типа и организации простейшего пользовательского диалога. Работа представлена ЭОР 07, размещённым на сервере кафедры ИКД (см. п. 5).

## а) типовые вопросы и вариант диалога (образец):

1. Назовите основные команды Редактора текста и запишите их в рабочую тетрадь.

2. Запишите программный код программы step01 и результаты работы программы для сомножителей из диапазона от 0 до 100 и для сомножителей из диапазона от 200 до 1000.

3. Объясните результат работы программы для сомножителей из диапазона от 200 до 1000. Ответ запишите в рабочую тетрадь.

### Критерии и шкала оценивания (в баллах):

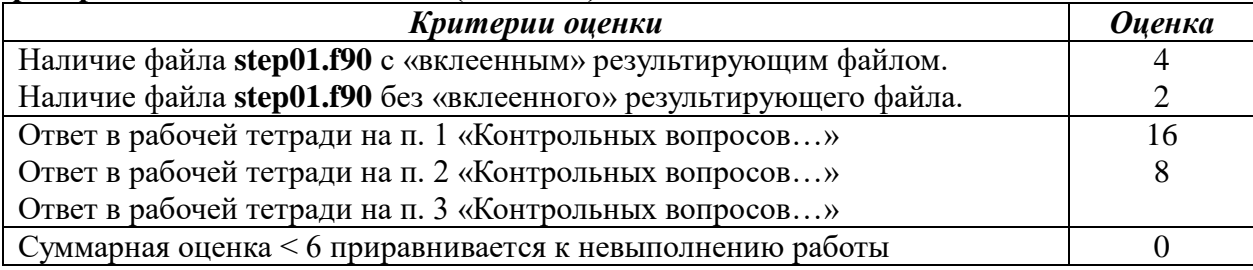

### Лабораторная работа 5 «Арифметические операции и выражения»

Цель - изучение арифметических операций и выражений Фортрана, правил записи арифметических выражений, а также особенностей представления арифметических констант Фортрана. Работа представлена ЭОР 08, размещённым на сервере кафедры ИКД (см. п. 5).

## а) типовые вопросы и вариант диалога (образец):

1. Законспектируйте правила записи арифметических выражений. Запишите в рабочей тетрали форматы записи а) нелой константы по произвольному основанию; б) константы с фиксированной точкой (F-форма); в) констант с плавающей точкой (Е-форма и D-форма).

2. Даны три вещественные переменные A, B и C и две целые переменные I и J. Пусть  $A = 2$ .,  $B = 3$ .,  $C = 5$ .,  $I = 2$ ,  $J = 3$ . Запишите в тетради значения арифметических выражений, составленных из этих переменных, если выражения таковы:

- 01)  $A * B + C$ ; 02)  $A * (B + C)$ ; 03)  $B / C * A$ ; 04)  $B / (C + A)$ ; 05)  $A / I / J$ ;
- 06)  $I/J/A$ ; 07)  $A * B * I/A * J * 2$ ; 08)  $C + (B/A) * 3/B * 2$ ; 09)  $A * B * I$ ;
- 10)  $-B$ \*\* A \* C; 11)  $J/(I+4/J)$ ; 12)  $10$ \*  $I/4$ ; 13)  $10/4$ \* I; 14)  $J/I$ \* C;

15)  $I^{**}J/3$ ; 16)  $(9 * J/(2 * I)) * I/5$ .

3. Запишите в файле AE01.f90 программу, вычисляющую значения арифметических выражений, указанных в пункте 2. Выполните компиляцию и компоновку исходного файла АЕ01.f90. В случае обнаружения синтаксических ошибок отредактируйте код. Запустите на выполнение полученную программу AE01.exe. Сравните результаты вычислений со значениями, которые Вы предварительно записали в тетрадь в пункте 2. Все ли результаты совпали? Запишите в математические формулы, соответствующие указанным выражениям Фортрана.

4. Величина электрического тока I, протекающего в цепи, состоящей из сопротивления R, ёмкости С, индуктивности L, источника питания с напряжением Е частоты F, вычисляется по формуле

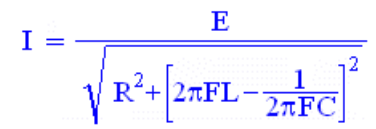

Полагая значения  $\pi = 3.1416$ , E = 12.0, R = 200.0, F = 400.0, L = 5.7·10<sup>-3</sup>, C = 6.4·10<sup>-6</sup>, запишите на Фортране программу (файл AE02.f90), которая вычисляет и печатает значение тока I при заданных значениях исходных данных. Для вычисления квадратного корня воспользуйтесь обращением к встроенной функции Sqrt(A), где аргумент А должен быть вещественным.

5. В левой части таблицы приводятся формулы, а в правой – их выражения на Фортране, содержащие ошибки. Найдите ошибки и напишите правильные выражения:

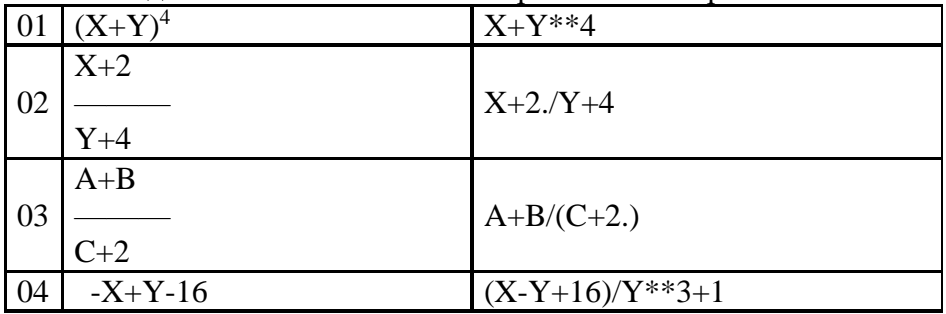

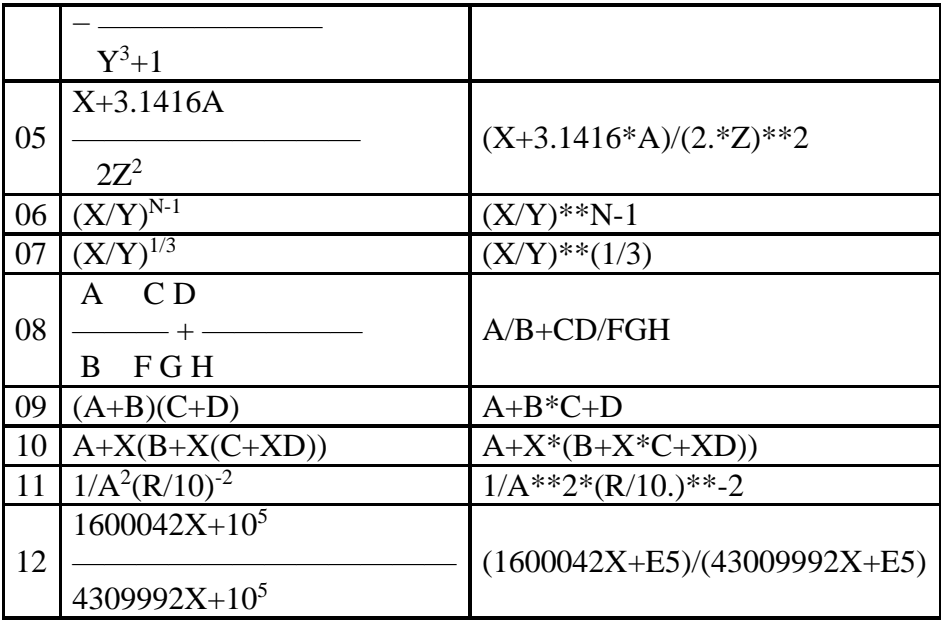

## **Критерии и шкала оценивания (в баллах):**

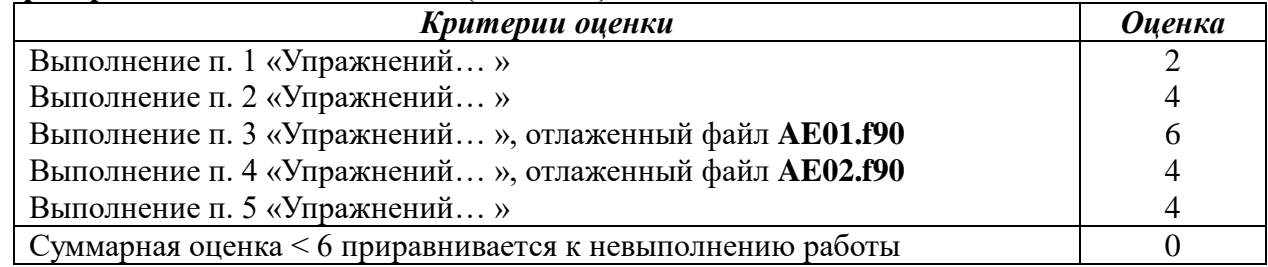

## Обнинский институт атомной энергетики -

филиал федерального государственного автономного образовательного учреждения высшего образования «Национальный исследовательский ядерный университет «МИФИ»

## (ИАТЭ НИЯУ МИФИ)

# ОТДЕЛЕНИЕ ЯДЕРНОЙ ФИЗИКИ И ТЕХНОЛОГИЙ

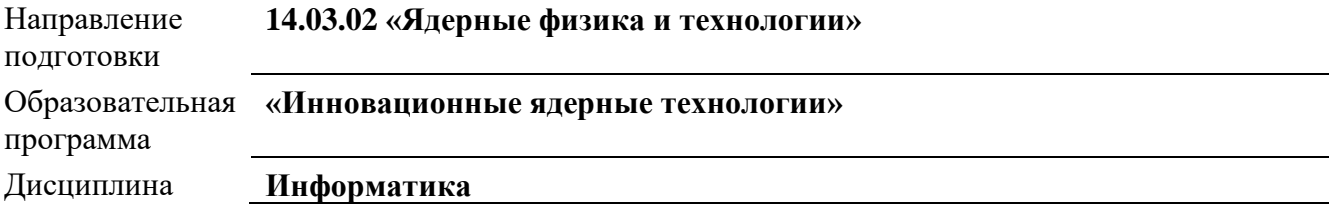

## КОНТРОЛЬНОЕ ЗАДАНИЕ

Цель - проверка владения навыками организации простых программ и их отладки; контроль умения программировать сложные арифметические выражения и знания особенностей представления арифметических констант. Работа представлена ЭОР 09, размещённым на сервере кафедры ИКД (см. п. 5) и содержит 24 варианта.

Запишите программу **CWAE.f90** для вычисления переменной  $X(A, B, C)$ , значение которой определяется параметрами А, В и С. В программе предполагается ввод с клавиатуры значений исходных параметров А, В и С в интерактивном (диалоговом) режиме. При вводе организуйте отдельное «приглашение» для каждого параметра, после которого выполните операцию чтения, а затем напечатайте введённое значение с соответствующим заголовком.

После вычисления и печати значения  $X$  организуйте «приглашение» для продолжения или окончания вычислений.

Сравните результаты вычислений с контрольными значениями, указанными в таблице. При несовпадении результатов найдите свою ошибку в записи арифметического выражения.

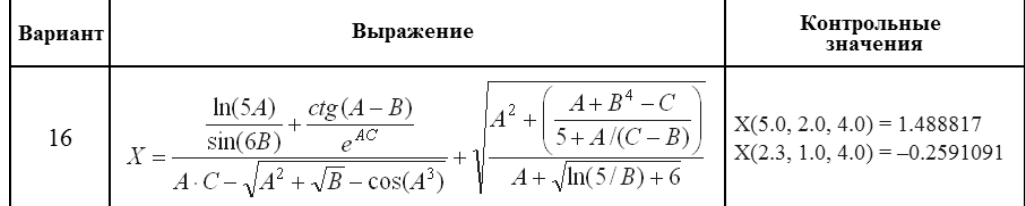

## Критерии и шкала оценивания (в баллах):

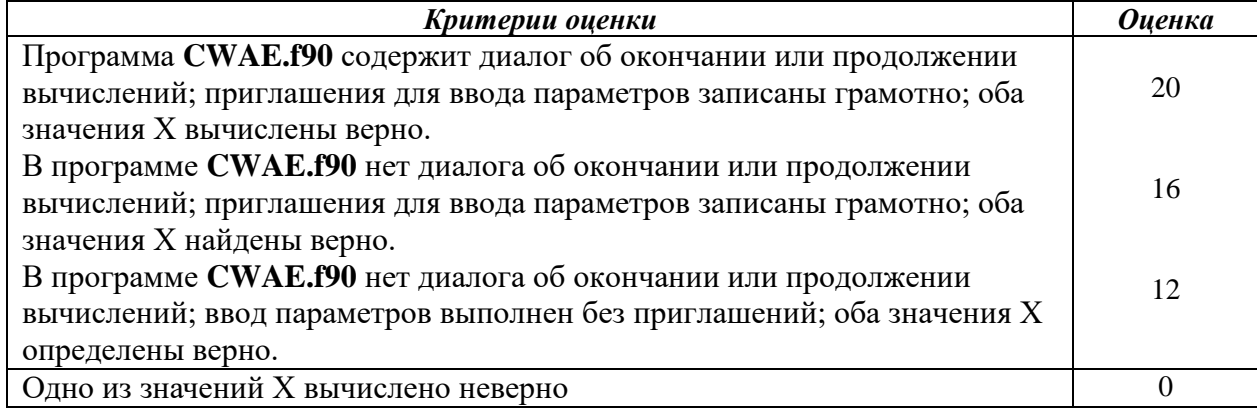